**ST-9A** 

| $ST-9A$                    |
|----------------------------|
|                            |
| $320000^\prime$            |
| huieryiqi:<br>6:<br>:0.750 |
|                            |
| 13503920302 13803921769    |

 $ST-9A$  ST-9A  $ST-9A$ 

GB/T18511-2001

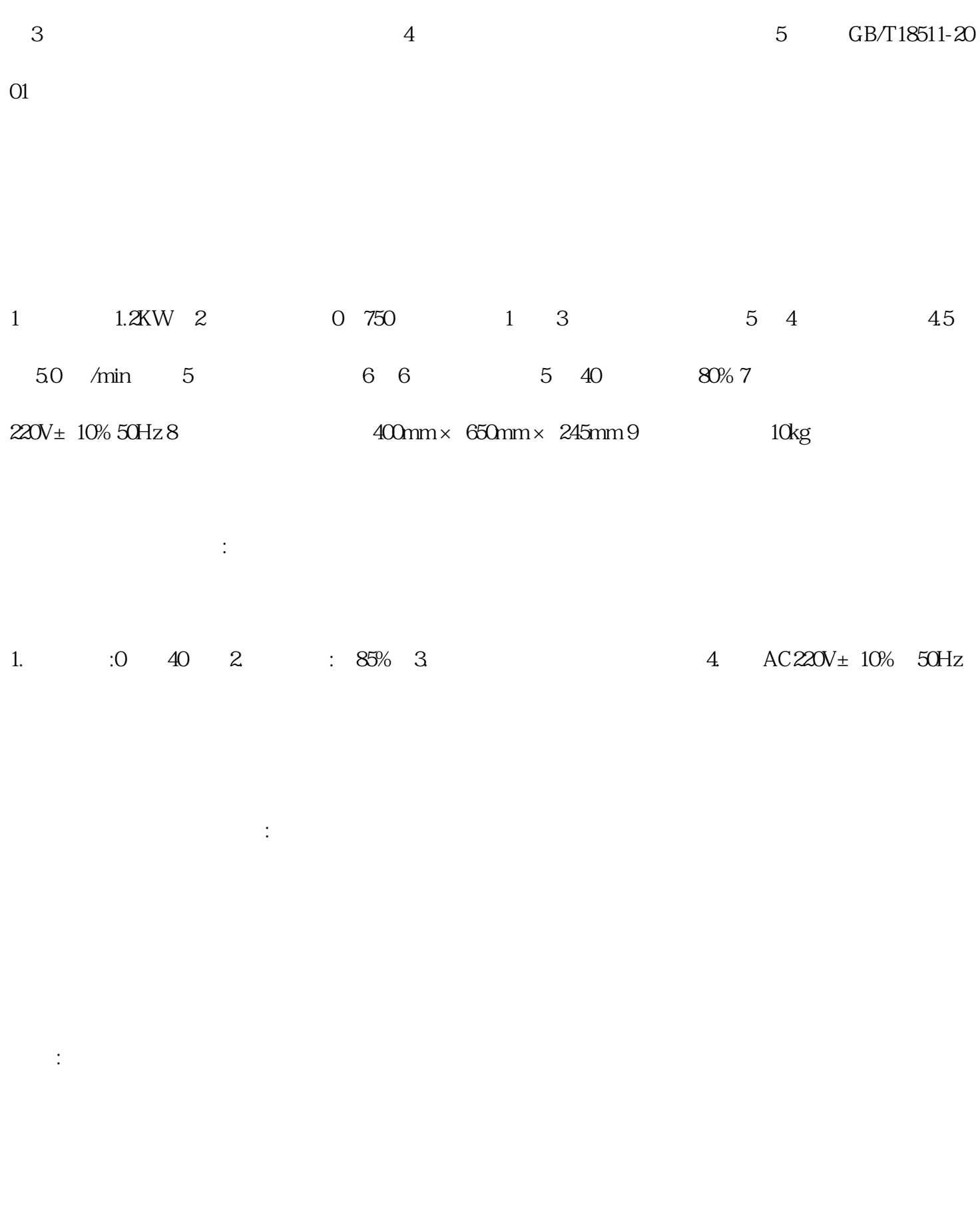

 $\sim$  2

 $1\,6$ 

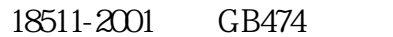

 $02mm$ 

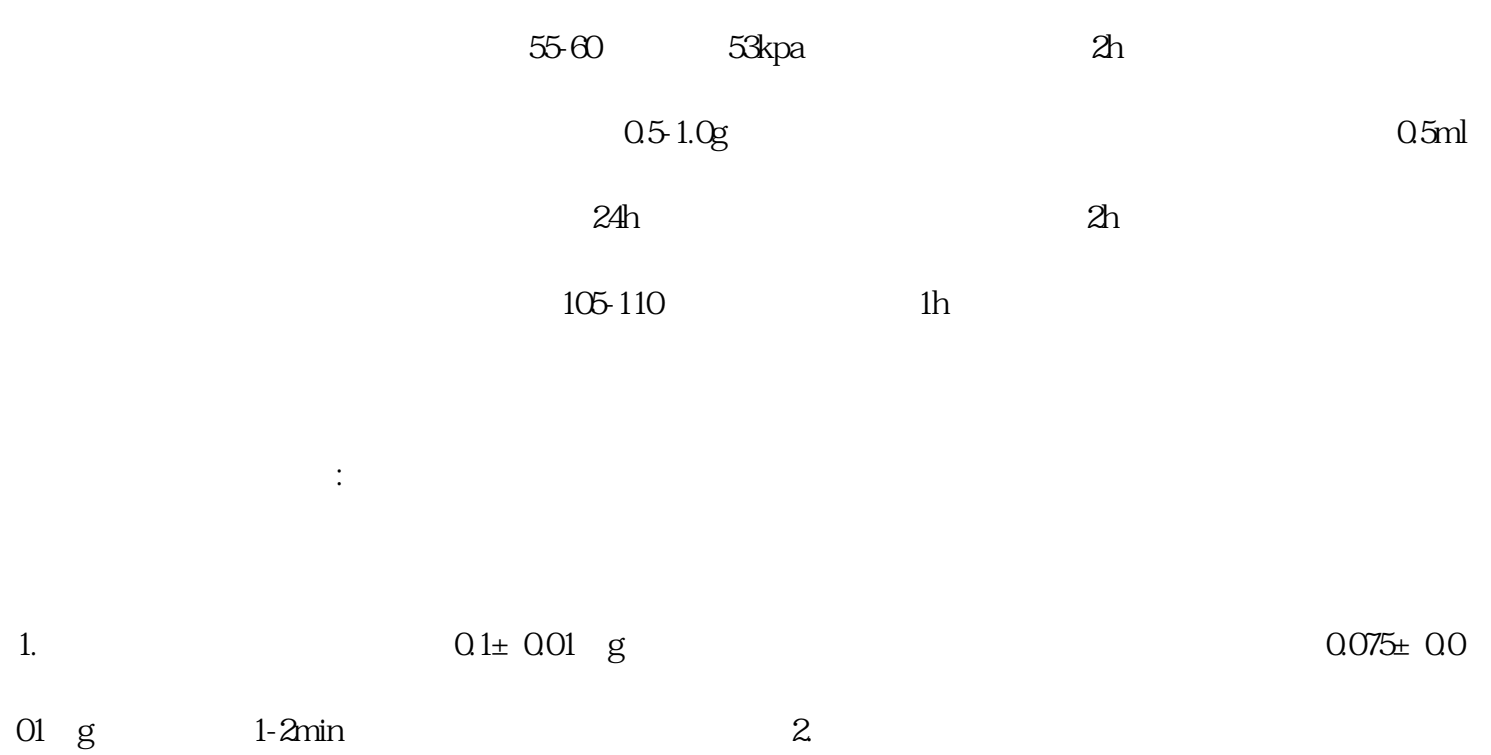

 $3.3.1$  and  $4.300$ 

 $5.$ 

 $1$  2. 中途停电,实验作废。炉温降到室温后,才能开始新的实验。3.  $19 \t 19$  19  $1280 \times 800$  4  $3$  " stop"  $2$  "run

 $\frac{5}{3}$ 

 $\mathbb{R}^n$ 

 $0.3$  and  $0.3$  and  $0.22$